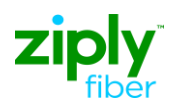

## **LSR Directory Order Samples**

**Description: Establish Caption Indent with Sequence Override (File After)**

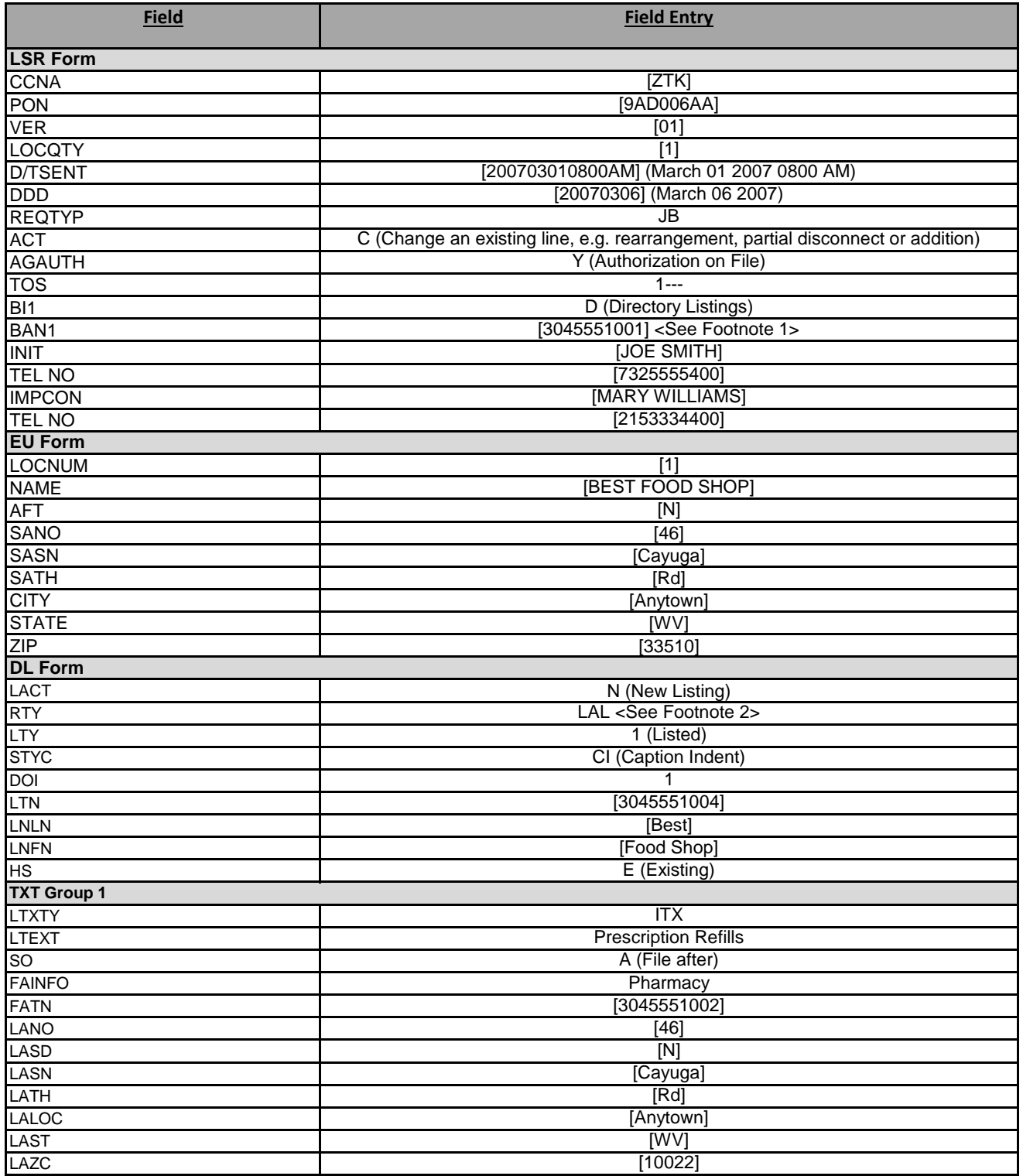

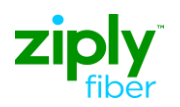

## **LSR Directory Order Samples**

**Description: Establish Caption Indent with Sequence Override (File After)**

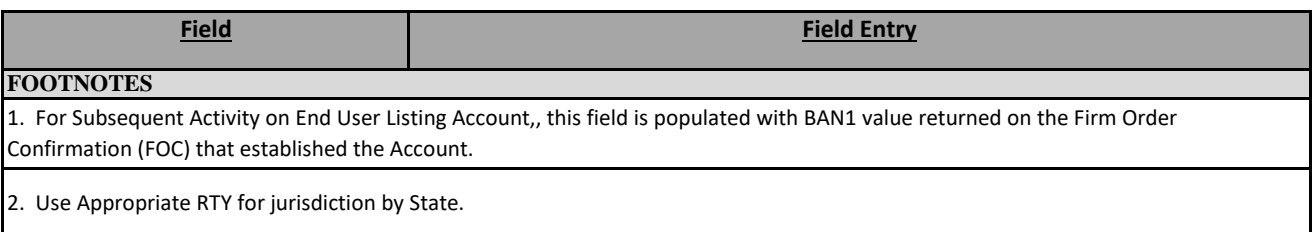